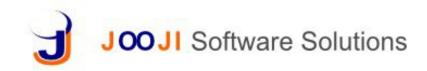

# **Private Cloud Requirements**

# Hardware

• 2 servers (minimum) Linux OS (preferred) or Windows Server Any server with configuration Quad core, 8 GB memory and 500 GB hard disk

- Needs to be able to connect to internet
- If you want this to be maintained by us remotely get a static IP or sign up with DDNS vendors

• SSL Certificate for a registered domain or for the static IP if you want to access your servers from internet

• Configure SSH / HTTPS port on the router

• SMTP server account to enable notification through emails

## Software

Server

- Cygwin (For Windows Only)
- JRE 6 or better
- MySQL 5.1 or better
- Apache Tomcat 6 or better
- Apache 2.2 with mod\_ssl

#### <u>Client</u>

Any OS with browser with resolution 1366 x 768 or better that supports HTML5 and CSS2.1 (Firefox 30 or better preferred) Javascript and Cookie enabled

## UAT

List of business scenario work flows to verify installation

## Installation prerequisites

Note: This list is indicative. Depending on the implementation and needs it can vary.

People list with extended attributes

- employees and contractors
- vendors and suppliers
- customers and sales leads

Resource list if any

Task types, options, labels and settings Chart of accounts can be taken from trial balance of last year or Tally dump **Opening balances** Voucher requirements with Bank and Cash books Product master with category Extended product attributes master Unit of measure and conversions Price types Prices and Discounts with dates Taxes, duties and CESS POS settings – store, cash book, receipt formats Hire Purchase settings – interest rates, penal rates and postings Invoice, orders and quotes custom headers, invoice numbering prefixes Accounts payable / receivable postings Order tracking operations / work order operations BOM and work order custom headers Company name, logo and registration information Terms & Condition clauses Generated documents formats with header and footer images Store organization Opening stocks Inventory voucher headers Deductions and Allowances, company holidays and leave policies

List of users, roles and permissions / preferences